The book was found

# **Office 2013 Bible: The Comprehensive Tutorial Resource**

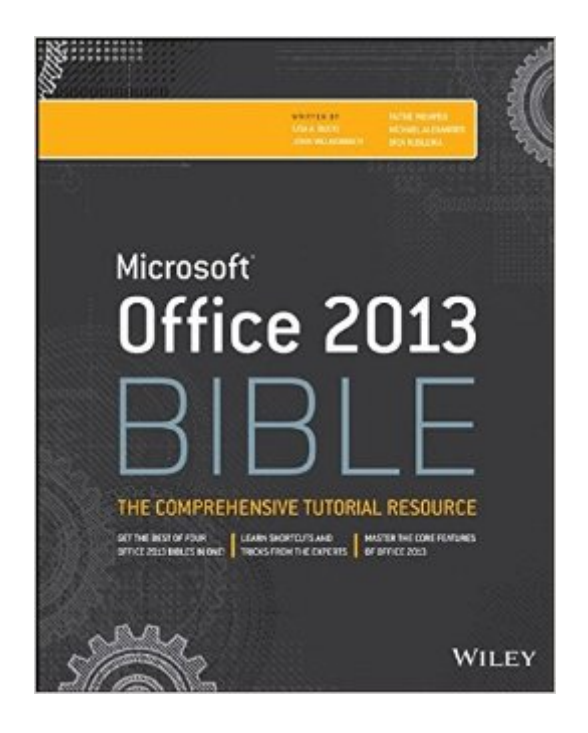

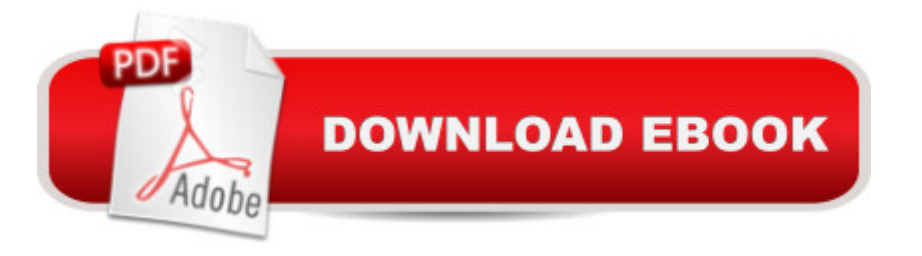

## **Synopsis**

The best of the best from our Excel, Word, Access, and PowerPoint Bibles! Learn the sought-after features of the core applications from the Office 2013 suite. This Office 2013 Bible features the best-of-the-best content from the Excel 2013 Bible, by "Mr. Spreadsheet" John Walkenbach; the Word 2013 Bible, by Office expert Lisa A. Bucki; the PowerPoint 2013 Bible, by MOS Master Instructor and PowerPoint expert Faithe Wempen; and the Access 2013 Bible from Microsoft Certified Application Developer Michael Alexander and Office and Access expert Dick Kusleika. This major resource also covers Outlook, Publisher, OneNote, SkyDrive, and other important features in the Office 2013 suite. If you want to quickly and effectively use Office 2013, start in the experts' corner with this must-have book. Gives you the best-of-the-best content on Office 2013 from the leading experts, authors, and contributors to our Excel, Word, PowerPoint, and Access Bibles Includes content from John Walkenbach, aka "Mr. Spreadsheet"; Word and Office expert Lisa A. Bucki; MOS Master Instructor and PowerPoint expert Faithe Wempen; Microsoft Certified Application Developer Michael Alexander; and Office and Access expert Dick Kusleika Takes you beyond creating simple text documents, spreadsheets, and presentations to help you use multiple Office applications at once to accomplish critical business tasks Also covers Publisher, OneNote, SkyDrive, the Cloud, and other key features and topics for Office 2013 Get the best of four Office 2013 books in one with this power-packed reference!

## **Book Information**

Paperback: 1512 pages Publisher: Wiley; 4 edition (July 1, 2013) Language: English ISBN-10: 1118488091 ISBN-13: 978-1118488096 Product Dimensions: 7.4 x 1.9 x 9.2 inches Shipping Weight: 4.8 pounds Average Customer Review: 4.6 out of 5 stars $\hat{A}$   $\hat{A}$  See all reviews $\hat{A}$  (12 customer reviews) Best Sellers Rank: #585,217 in Books (See Top 100 in Books) #141 in Books > Computers & Technology > Software > Microsoft > Microsoft Word #250 in Books > Computers & Technology > Software > Suites #425 in Books > Computers & Technology > Software > Microsoft > Microsoft Office

## **Customer Reviews**

has lessons about all the Office 2013 programs, but is limited in PowerPoint, and Excel, but that's because they have a whole book for each of those programs. I would say that these Office Bible books are a better reference guide than lesson book, because the lessons could go into more detail.

This Bible is a must for MS Office users. We were migrating from Lotus Spreadsheet, Database amd Wood since forever sp we had s very steep learning curve. This instruction manual got us up and running. And we're still using it !!

A good companion to the Excel, Word, Power Point and Access books in the same series. This would be a good choice for someone just getting started with Office.

VERY EASY TO USE & A GREAT HELP TO WHATS NEW. WOULD WITH OUT A DOUBT RECOMMEND THIS BOOK, JUST WONDERFUL.

Good book but did find out I knew more than I thought.

#### Indeed comrehensive!

#### Download to continue reading...

Office 2013 Bible: The Comprehensive Tutorial Resource Your Office: Microsoft Access 2013, [Comprehensive \(Your Office](http://ebooksreps.com/en-us/read-book/LJYgO/office-2013-bible-the-comprehensive-tutorial-resource.pdf?r=cnQm%2FqfHZA%2Bst6AT1nsbpFBDTBYS56AK92TSqQAscW0SlhxMw24pjUEK79brNAZE) for Office 2013) The Bible: The Complete Guide to Reading the Bible, Bible Study, and Scriptures (bible, religion, spirituality, holy bible, christian, christian books, understanding the bible) Bundle: Illustrated Microsoft Office 365 & Office 2016: Fundamentals, Loose-leaf Version + MindTap Computing, 1 term (6 months) Printed Access Card ... Office 365 & Office 2016: Introductor New Perspectives on Microsoft Office 2013 First Course, Enhanced Edition (Microsoft Office 2013 Enhanced Editions) Exploring Microsoft Access 2013, Comprehensive (Exploring for Office 2013) Exploring: Microsoft Excel 2013, Comprehensive & MyITLab with Pearson eText -- Access Card -- for Exploring with Office 2013 Package Exploring: Microsoft Word 2013, Comprehensive (Exploring for Office 2013) Skills for Success with Access 2013 Comprehensive (Skills for Success, Office 2013) Microsoft Access 2013, Fast and Easy: A Beginners Tutorial for Microsoft Access 2013 (Get It Done FAST Book 14) SAM 2013 Assessment, Training and Projects with MindTap Reader for Discovering Computers & Microsoft Office 2013: A Fundamental Combined Approach Printed Access Card GO! with Microsoft Outlook 2013 Getting

LightSwitch In Visual Studio 2013-2015: Create standalone web applications and Office 365 / SharePoint 2013 applications Enhanced Microsoft Excel 2013: Illustrated Complete (Microsoft Office 2013 Enhanced Editions) PowerPoint 2013 (manual pr $\tilde{A}_1$ ctico) (Office 2013) (Spanish Edition) New Perspectives on Computer Concepts 2014, Comprehensive (with Microsoft Office 2013 Try It! and CourseMate Printed Access Card) Beaded Half Hitch Macrame Bracelet Tutorial: Step by step tutorial showing how to make a beaded macrame bracelet. Shell Scripting Tutorial For Unix Linux - Included Free 6+ Hours of Online Tutorial Included Politics - According to the Bible: A Comprehensive Resource for Understanding Modern Political Issues in Light of Scripture How We Got the Bible Pamphlet: A Timeline of Key Events and History of the Bible (Increase Your Confidence in the Reliability of the Bible)

<u>Dmca</u>